## Episcopal Legal Aid P.O Box 434 Haverford, PA 19041 www.episcopallegalaid.org

# Happy Holidays 2022

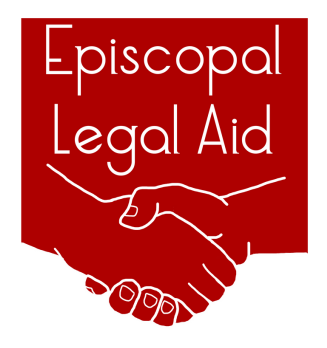

#### A Salute to St. James School

We want to give a shout out to one of our longtime hosts, the St. James School in Allegheny West. They provide a tuition-free, top-quality, faith-based private education to neighborhood students. We have held legal clinics and adult education sessions in a variety of campus locations, as depicted in the photos below. We are currently holding office hours on campus once a month on Wednesday afternoons, during which we are visited by clients from not only the school community but also the residents of Allegheny West. We are pleased to be a part of St. James' efforts to be a service center for their neighborhood and to be an ongoing legal services presence there.

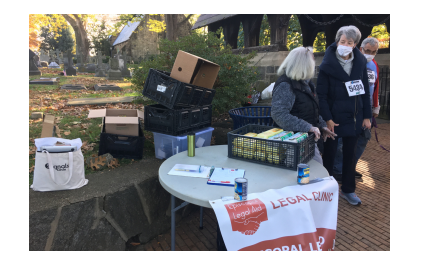

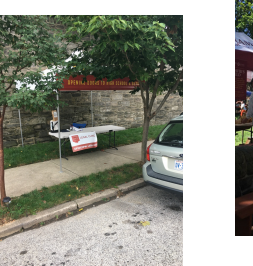

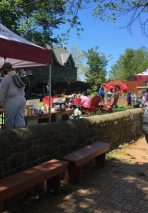

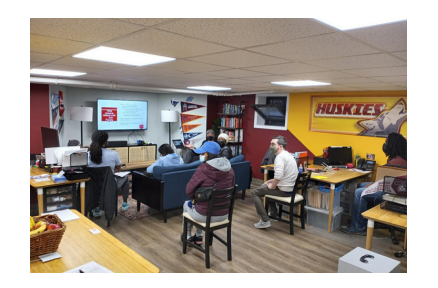

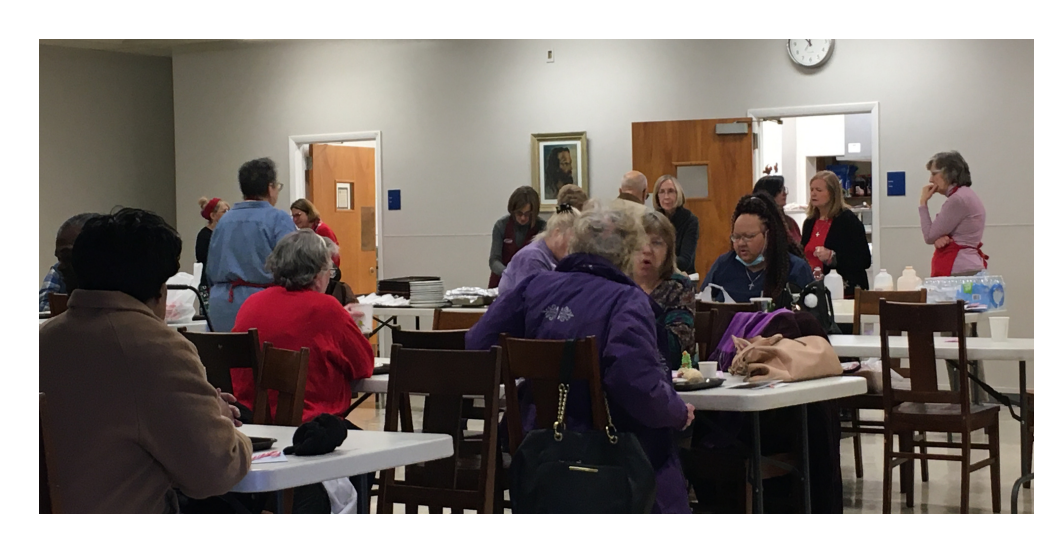

# WE ARE CELEBRATING!!

We started our fourth year by helping over 25 new clients in November and December in addition to managing our existing cases. We went to court to keep Larushia from being evicted from her apartment, help Cheriece advance her claim for joint custody of her children, and get Linda's landlord to return her security deposit. We also had time to conduct two workshops at St. James School and talk to a group of immigrants at Holy Innocents/St. Paul's in the Northeast.

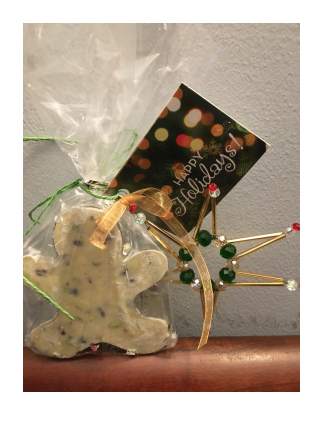

I

As we close the year, we celebrate the 600 people we have met and assisted with legal aid since we opened in 2019. We are grateful for the new friends we have made in Pottstown (where these holiday images were taken) and at ECS St. Barnabas at 60th and Girard. We are equally happy to be back at several locations, including the Episcopal Cathedral in University City, St. Stephen's in Center City, and St. Gabriel's in Olney that had temporarily closed during the pandemic. Next year we hope to expand our staff and our clinic locations. Stay tuned for great things to come!

### How to Make a Donation

We can't do our work without your help. To make a donation, please send a check to the address above. You can also donate electronically at o www.episcopallegalaid.org. Click on the "Donate" button in the upper right corner. Or you can use the link below.